# **USING AN ACCESS DATABASE -BITE SIZED**

**Available in Office 365, 2019, 2016, 2013 & 2010**

# **Introducing Access Databases**

- **D** Opening & Closing a Database
- **D** Opening Objects using the Navigation Pane
- **D** Opening & Closing Tables, Queries, Forms & Reports

#### **Working with Data in Tables**

- Navigating Table Data
- **FILE** Entering, Editing & Deleting Records
- **B** Sorting & Filtering Data in a Table
- **B** Showing & Hiding Columns

#### **Working with Forms**

- Navigating Records in Forms
- **▶** Finding Records
- Adding New Records
- **B** Editing & Deleting Records
- **B** Sorting & Filtering Data in a Form

## **Previewing Data in Reports**

- **D** Opening Reports in Report View
- **P** Previewing & Printing Reports

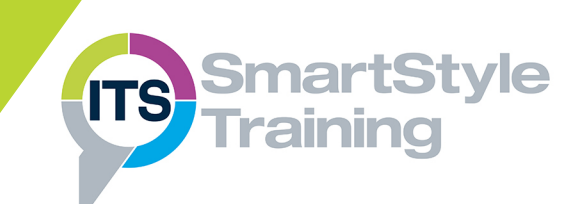

# **Course Duration: 1/2 Day**

**Price Per Day: £695 (For any 2 Bite Sized courses)**

#### **Suitable For:**

Those who are required to view, find, add, edit and delete data in an existing database.

#### **Learning Outcomes:**

Delegates will understand the purpose of the four main database objects: Tables, Queries, Forms and Reports. They will be able to open and close Access objects, navigate between the existing database records and update the data in the database.

## **Prerequisite Skills:**

Delegates attending this course must be proficient with a mouse and keyboard and be able to confidently work within a Windows environment - minimise, maximise, open, close.